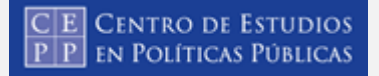

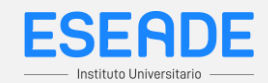

**Estrategias para ordenar números decimales e intercalar otros entre dos decimales dados**.

## **Ordenar e intercalar números decimales**

En este módulo vamos a retomar las estrategias que usamos para comparar números decimales entre sí con el fin de encontrar nuevos procedimientos que sirvan para ordenar e intercalar números decimales.

Retomamos las dos estrategias que desplegamos anteriormente y que son las siguientes:

1.- Para ordenar dos o más números decimales lo hacemos comparando los dígitos que están en la misma ubicación con respecto a la coma decimal. Por ejemplo para saber cuál es el mayor de los siguientes números 12,48; 12,5 y 12,458 lo primero que hacemos es observar la parte entera del número decimal. En este caso los tres tienen la misma parte entera (12) y por eso es necesario comparar la parte decimal (la que está después de la coma decimal). En el 12,**4**8 hay **4** décimos, en el 12,**5** hay **5** décimos y en el 15,**4**58 hay **4** décimos. Por eso el mayor de los números es el 12,5; independientemente de las cifras que estén en los lugares siguientes (centésimos y milésimos). Entre los dos que quedan ambos tienen la misma cantidad de décimos (4) y por eso es imprescindible comparar los centésimos. El 12,4**8** tiene **8** centésimos y el 12,4**5**8 tiene **5** centésimos, por tal razón el mayor de los dos números es el 12,48 y vuelven a no tener importancia las cifras que siguen.

Por lo tanto el orden decreciente (de mayor a menor) entre los tres números decimales es: 12,5; 12,48 y 12,458.

Como se recordará, el símbolo que se utiliza para indicar la relación de **mayor** entre números es **>**.

Así podemos decir que:

# **12,5 > 12,48 > 12,458**

**Es importante que recuerdes que para ordenar o comparar dos números decimales -por ejemplo de 2 cifras con 3 decimales- tenés que ir comparando en forma ordenada sus decenas, unidades, décimos, centésimos y milésimos.**

2.- La otra estrategia para comparar números decimales que no tienen la misma cantidad de decimales es completar con ceros al que menos decimales tenga hasta igualarlos.

Por ejemplo, para saber cuál de estos tres números es menor: 521,2; 521,05 y 521,101 completamos con dos ceros los centésimos y milésimos del primer número (521,2 = 521,2**00**) y completamos con un cero los milésimos del segundo

#### E CENTRO DE ESTUDIOS  $\boxed{\text{P}}$   $\boxed{\text{P}}$  en Políticas Públicas

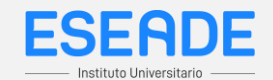

número (521,05 = 521,05**0**). En estas circunstancias los tres números se pueden leer como 521 enteros y una cantidad de milésimos. Entonces los podemos leer como quinientos veintiún enteros doscientos milésimos, quinientos veintiún enteros cincuenta milésimos y quinientos veintiún enteros ciento un milésimos. Así surge con cierta claridad que el menor de los tres números decimales es 521,050; es decir 521,05; el que sigue es el 521,101 y el mayor es 521,200; es decir 521,2.

Por lo tanto el orden creciente (de menor a mayor) entre los tres números decimales es: 521,05; 521,101 y 521,2.

Como se recordará, el símbolo que se utiliza para indicar la relación de **menor** entre números es **<**.

Así podemos decir que:

# **521,05 < 521,101 < 521,2.**

**Es importante que recuerdes también que para ordenar dos números decimales podés completar con ceros al que menos decimales tenga hasta igualarlos y luego comparar la totalidad de sus cifras decimales.**

Estas mismas estrategias sirven para intercalar un números decimal entre otros dos números cualquiera.

Por ejemplo, si es necesario buscar un número que esté entre 2,415 y 2,423 lo primero es ordenarlos de menor y mayor y luego basta con escribir otro que tenga las mismas cifras en las que coincidan los números que tenemos (en este ejemplo 2,4) y completarlo de modo que la cifra o las cifras agregadas al final formen un número que sea mayor que las cifras que ocupan el mismo lugar del menor y al mismo tiempo sea menor que las cifras que ocupan el mismo lugar del mayor. En este caso podríamos agregar al 2,4 un **17** o un **2**1 ya que en ambas propuestas esos números son mayores que 15 u menores que 23.

Así podemos decir que:

Y que:

**2,415 < 2,417 < 2,423 2,415 < 2,421 < 2,423**

También podemos usar el procedimiento de agregar ceros para buscar un número comprendido entre otros 2. Por ejemplo, si se busca un número que esté entre 75,4 y 75,403, completar con dos ceros el primero (75,4**00)** facilita encontrar otro que sea mayor que 75,4**00** y menor que 75,403. Por ejemplo podemos intercalar el 75,401.

Así podemos decir que:

# **75,400 < 75,401 < 75,403**

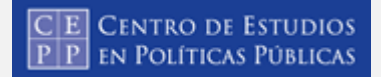

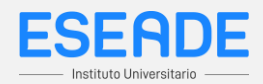

# **EJERCITACIÓN**

- 1- ¿Cuál de los dos números es mayor: 12,251 o 12,3?
	- a. 12,251
	- b. 12,3 (**Correcta**)
	- c. Son iguales

2- ¿ Cuál de los dos números es menor: 25,2715 o 25,43?

- a. 25,2715 (**Correcta**)
- b. 25,43
- c. Son iguales
- 3- ¿ Cuál de los tres números es menor: 125,8; 125,725 o 125,95?
	- a. 125,8
	- b. 125,95
	- c. 125,725 (**Correcta**)
- 4- ¿ Cuál de los tres números es mayor: 71,2, 71,20 o 71,200?
	- a. Son iguales (**Correcta**)
	- b. 71,20
	- c. 71,200

5- ¿Cuál de los dos números está entre: 5,3 y 5,31?

- a. 5,300
- b. 5,30
- d. 5,305 (**Correcta**)

6- ¿ Cuál de los dos números está entre:15,40 y 15,39?

- a. \$15,40
- b. \$15,39
- c. \$15,3903 (**Correcta**)

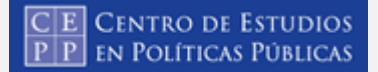

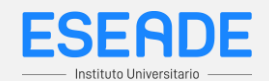

## **PROBLEMAS**

7- Lucía vende tapabocas de distintos colores y telas. Estos son los precios: \$184,25; \$184,9; \$185,08; \$185,1 y \$184,89. Ordena la lista de precios de forma decreciente.

Rta: \$185,1 < \$185,08 < \$184,9 < \$184,89 < 184,25

8- La tía de Jacinta tiene que comprar una docena de facturas y puede hacerlo en tres panaderías diferentes. Los precios son estos \$375;2; \$375,19 y \$375,25. ¿A qué precio le conviene comprar? ¿Cómo te das cuenta?

Rta: \$375,19

9- Intercala 3 números decimales distintos entre 15,2 y 15,22 m.

Rta: 15,21 ; 15,215 y 15,218 (Posible respuesta pero no única)

10- Agregar una segunda cifra decimal a 5,4 para que sea mayor que 5,43 y menor que 5,5

Rta: 5,45 (Posible respuesta pero no única)

11- Agregale una segunda cifra decimal a 0,8 para que sea mayor que 0,88 y menor que 0,9

#### Rta: 0,89

12- Agregale una tercera cifra decimal a 2,18 para que sea mayor que 2,185 no termine en cifra impar.

Rta: 2,188 (Posible respuesta pero no única)

13- Quitale una cifra decimal a 23,157 para que sea mayor que 2,4.

## Rta: 23,57

14- Quitale una cifra decimal a 7,283 para que sea menor que 7,245.

## Rta: 7,23

16-¿Con qué cifra completarías el número 15,2...8 para que sea mayor que 15,28?

## Rta: 9

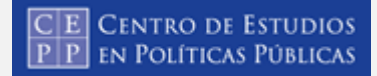

..

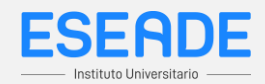

17-¿Con qué cifra completarías el número 9,0...6 para que sea menor que 9,02?

Rta: 1(Posible respuesta pero no única)